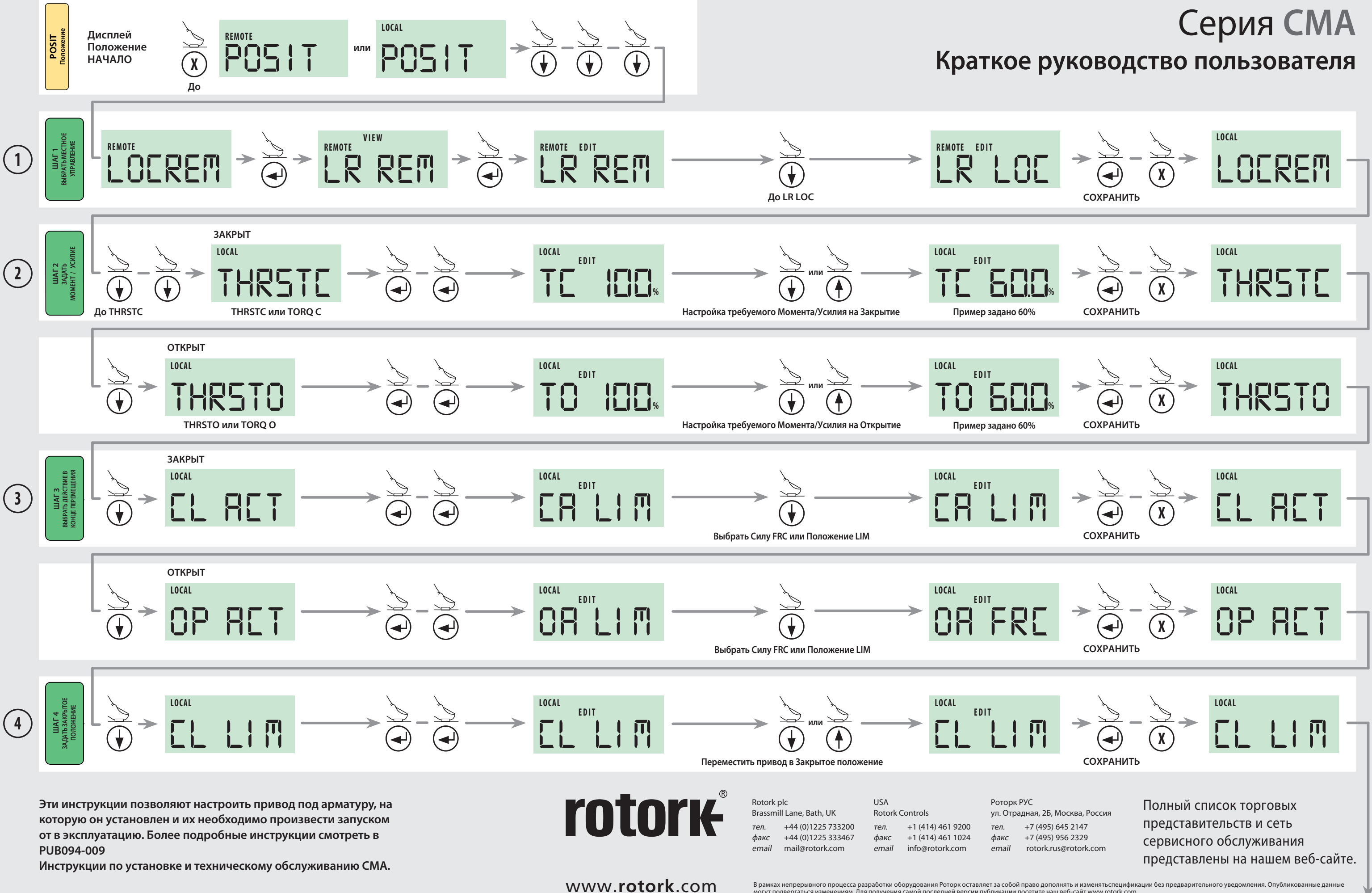

PUB094-007-08 Выпуск 09/18

В рамках непрерывного процесса разработки оборудования Роторк оставляет за собой право дополнять и изменятьспецификации без предварительного уведомления. Опубликованные данные<br>могут подвергаться изменениям. Для получения на в повляется зарегистрированной торговой маркой. Rotork признает все зарегистрированные торговые марки. Опу<br>В Rotork является зарегистрированной торговой маркой. Rotork признает все зарегистрированные торговые марки. Оп mary<br>Наименован<br>POWTG0719

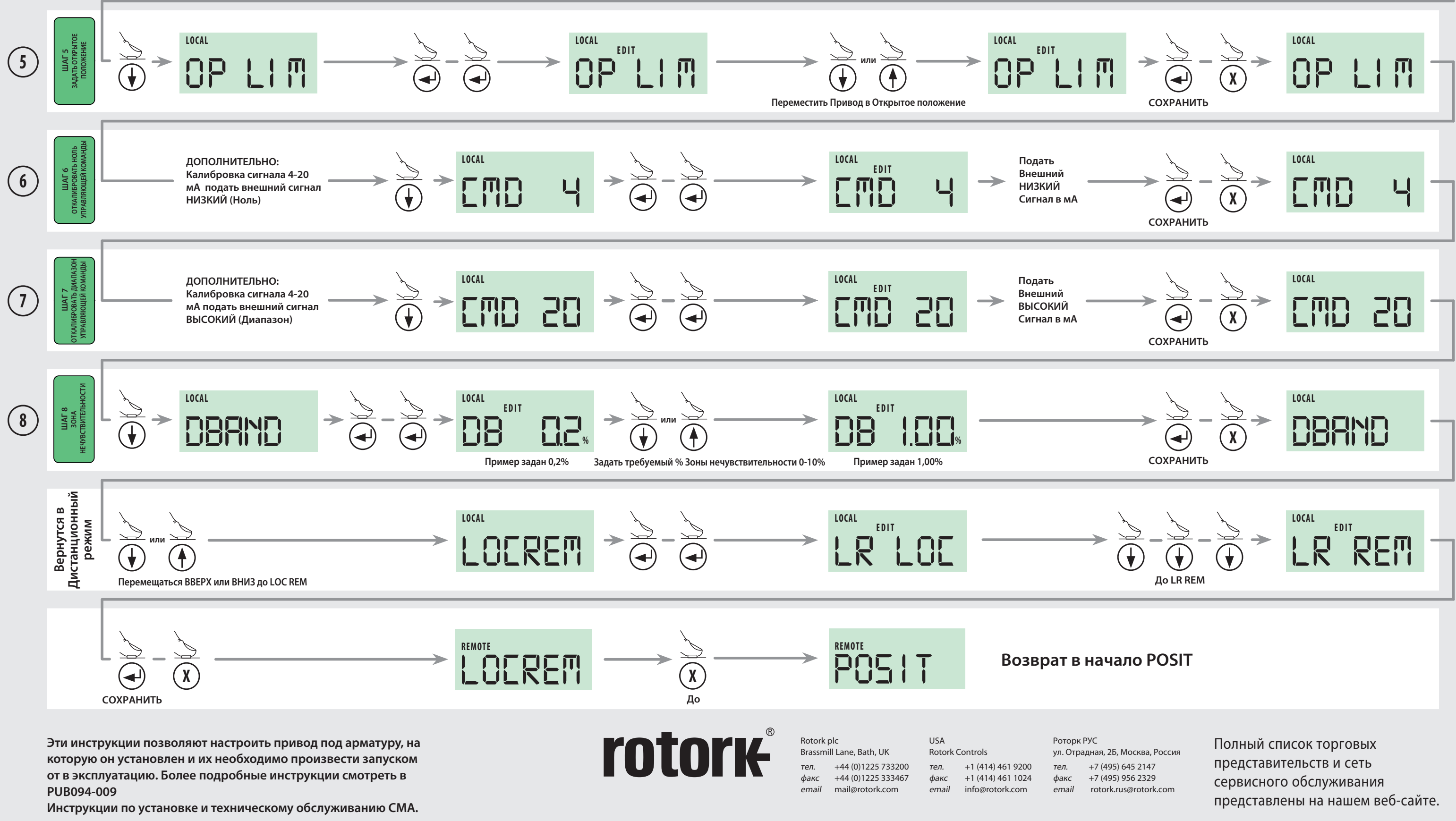

## Серия **CMA Краткое руководство пользователя**

www.**rotork**.com

В рамках непрерывного процесса разработки оборудования Роторк оставляет за собой право дополнять и изменятьспецификации без предварительного уведомления. Опубликованные данные<br>могут подвергаться изменениям. Для получения на в повляется зарегистрированной торговой маркой. Rotork признает все зарегистрированные торговые марки. Опуб<br>В Rotork является зарегистрированной торговой маркой. Rotork признает все зарегистрированные торговые марки. О mary<br>Наименован<br>POWTG0719